## **JAK UDOSTĘPNIĆ TEST WYBRANYM OSOBOM?**

## **5 KROKÓW NA UPeL AGH**

## **Co zrobisz?**

- udostępnisz test wybranemu studentowi, nie udostępniając go ponownie całej grupie
- ustalisz szczególne zasady dostępu **5 min.**

## **Ile to zajmie?**

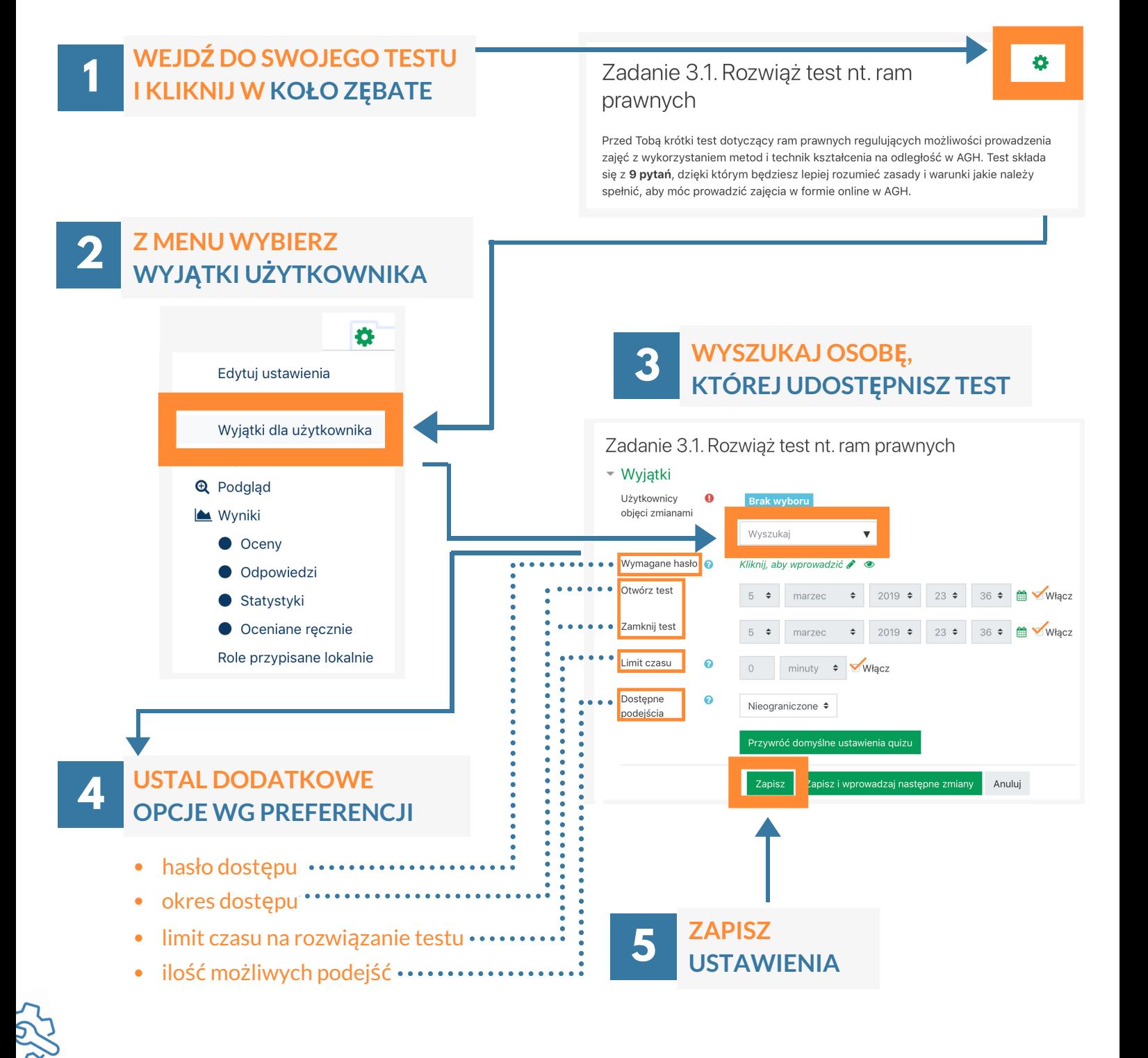

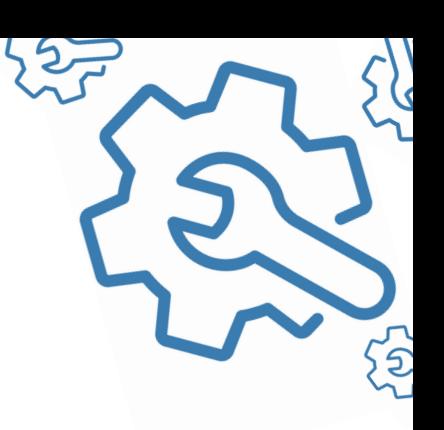

′∿ົ